# **2024 Value Investment Proposal Competition** Workshop 1

#### **Funneling Down – Quant Screen Quick Starter** February 2024

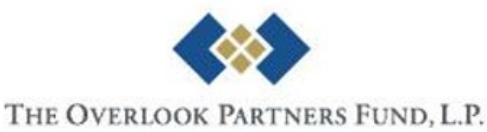

### **What Do We Use?**

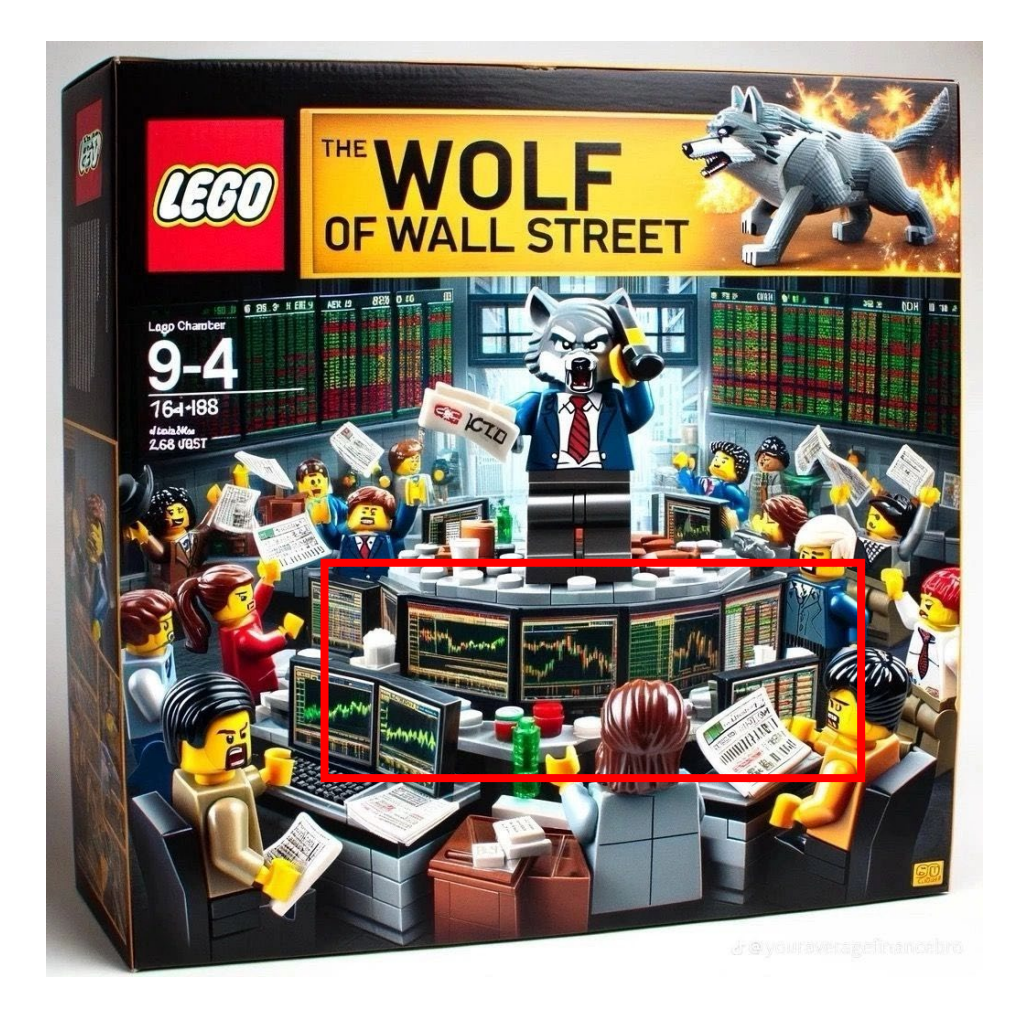

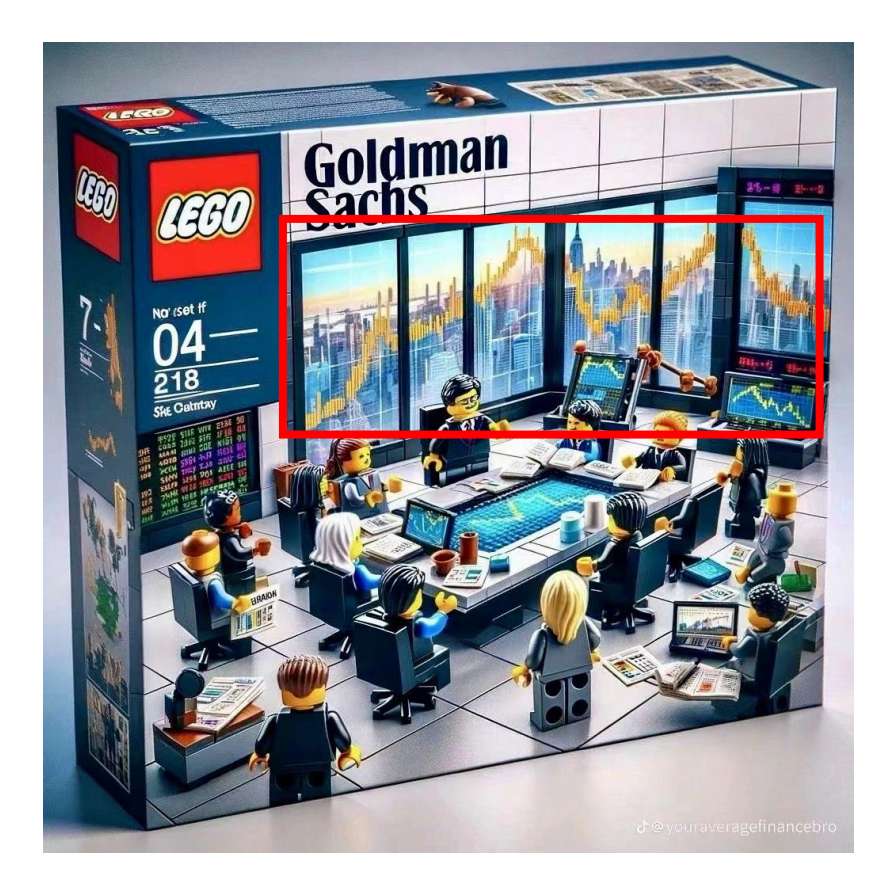

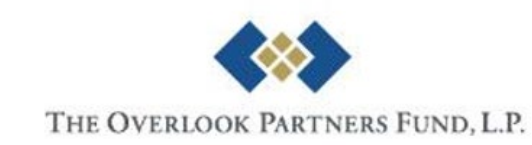

### **Major Financial Data Vendors**

#### • **Top 4 Financial Data Vendors by Market Share Worldwide**

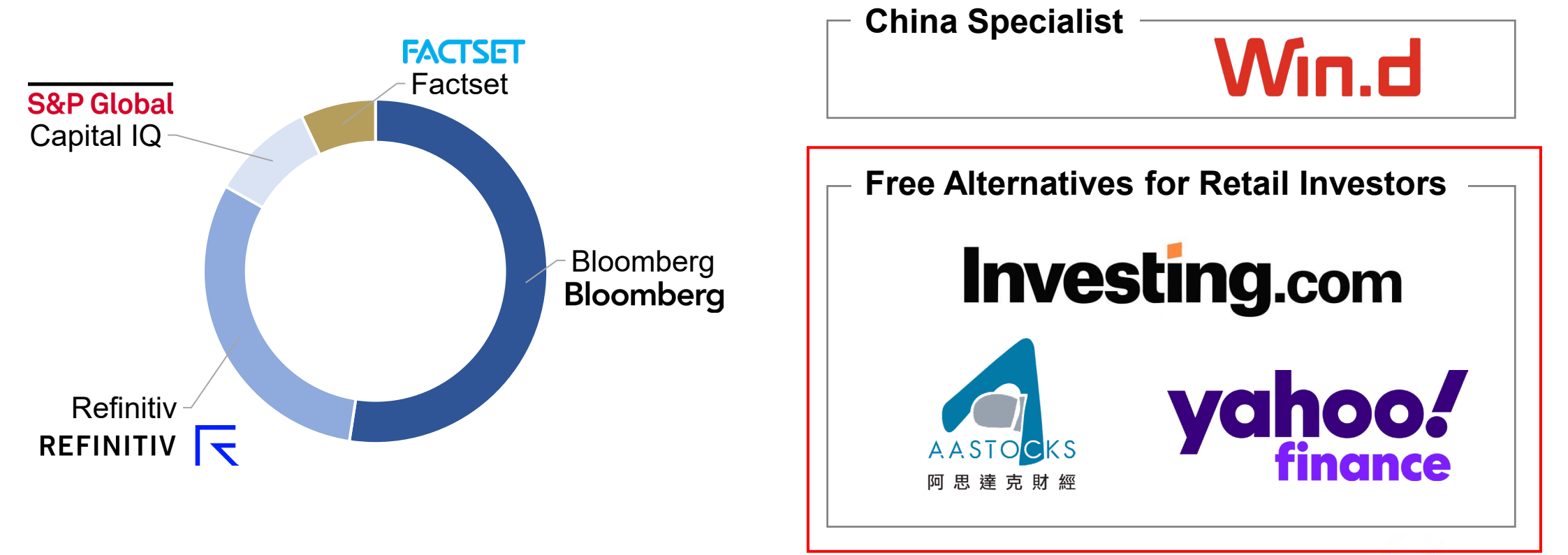

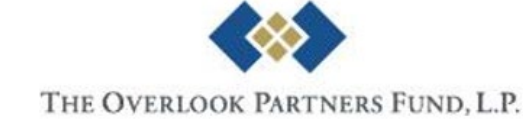

## **What Are They Capable Of?**

#### • **All-in-one Financial Database**

- Company financials, security data across asset classes (equities, fixed income, derivatives), macroeconomic data, ESG data etc.

#### • **News and Research**

- News waterfall/alert, research reports

#### • **Quantitative Tools**

- Graphing, portfolio management (risk attribution analysis), back-testing, automation

*…*

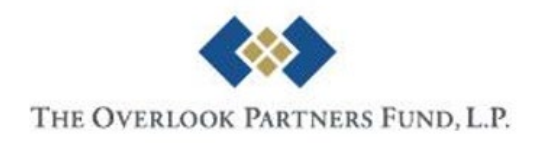

### **This Session…**

**1 2**

#### **Initial Screening Process Walkthrough**

Free Screeners (Yahoo Finance & Investing.com)

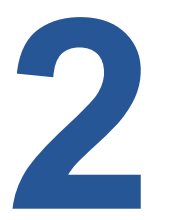

**Data Collection for Company Analysis**

Some Useful Websites

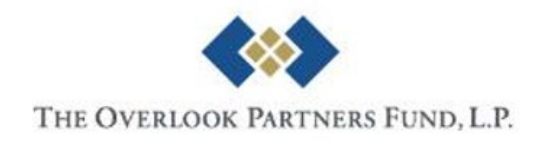

# **Initial Screening Process Walkthrough**

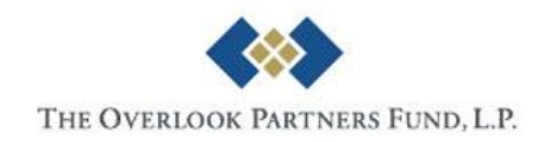

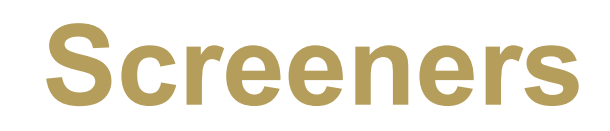

#### All Screeners / New Unsaved Screener\* expires in a few days, please save your screener.

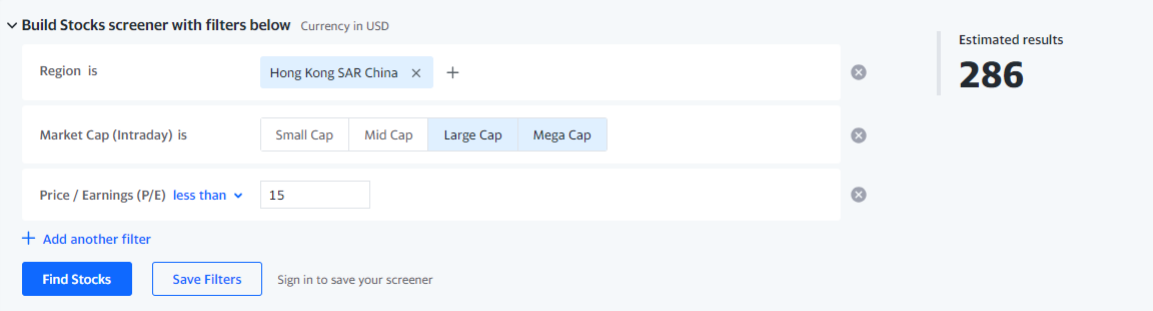

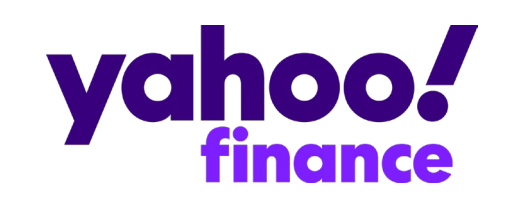

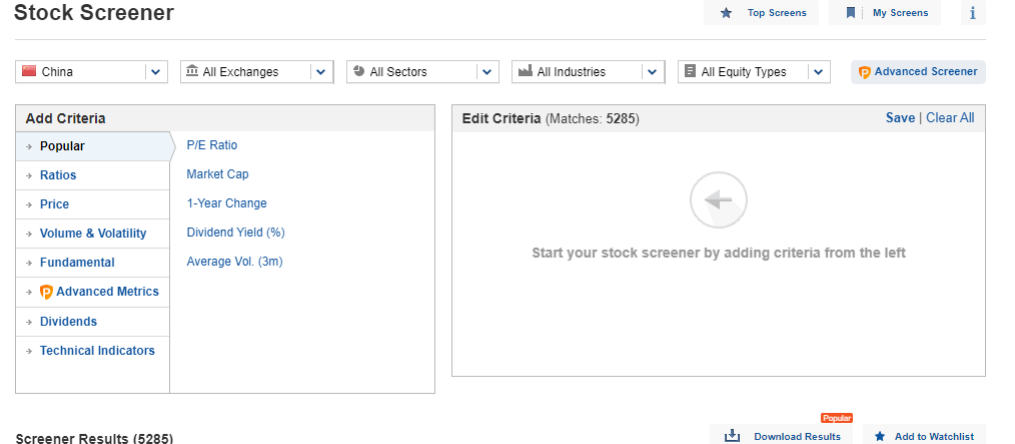

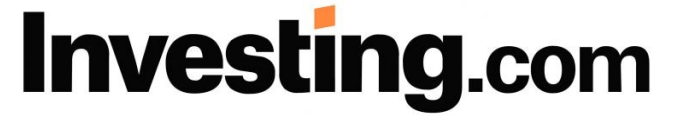

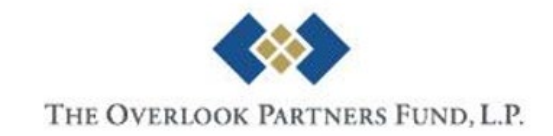

Screener Results (5285)

### **Demo**

- Consider the following conditions
	- Market: Greater China (China, Hong Kong, Taiwan)
	- Market Cap: >US\$ 1bn
	- Net Profit Margin: >10%
	- Return on Equity: >15%
	- Industry: ex. Financials and Real Estates

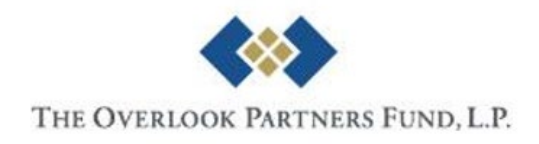

### **Yahoo Finance – Home Page**

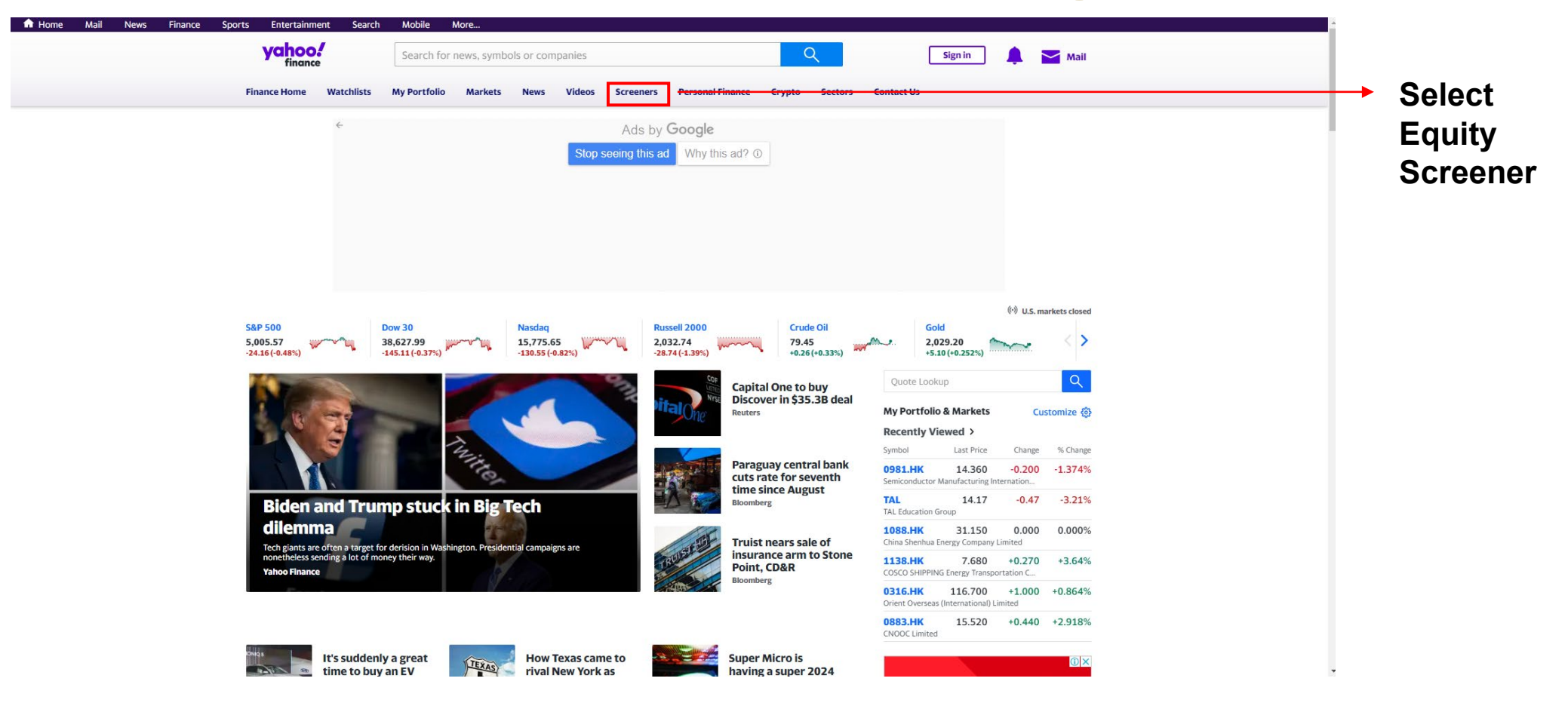

#### <https://finance.yahoo.com/>

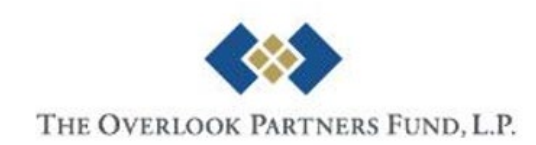

## **Yahoo Finance – Equity Screener**

#### All Screeners / New Untitled Screener v Build Stocks screener with filters below Currency in USD **Estimated results** Region is United States  $\times$  +  $\circ$  $\bf{0}$  $\circ$ Market Cap (Intraday) is Small Cap Mid Cap Large Cap Mega Cap **Input**   $\circ$ Price (Intraday) greater than v **Universe Criteria** Sector is + Add Sector **Selected**  $\circ$ Industry is Select Sector first + Add another filter **Save Filters** Sign in to save your screener **Results List Heatmap View** ılılı **View**  Enter criteria and click 'Find Stocks' to see the matching stocks **Results**

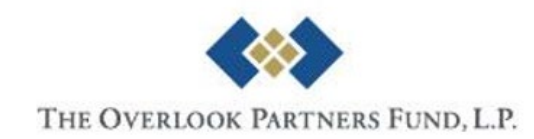

## **Yahoo Finance – Equity Screener**

#### Saved Screeners Equity Screener Mutual Fund Screener ETF Screener Futures Screener Index Screener **All Screeners / New Untitled Screener** V Build Stocks screener with filters below Currency in USD **Estimated results** 1142 Region is China  $\times$  +  $\circ$  $\times$ Q hong **Click to**  Market Cap  $\circ$ Hong Kong SAR China  $\odot$ **Price (Intrac Add** Sector is + Add Sector **Remove** Industry is Select Sector first + Add another filter **Find Stocks** Save Filters Sign in to save your screener

#### **All Screeners / New Untitled Screener**

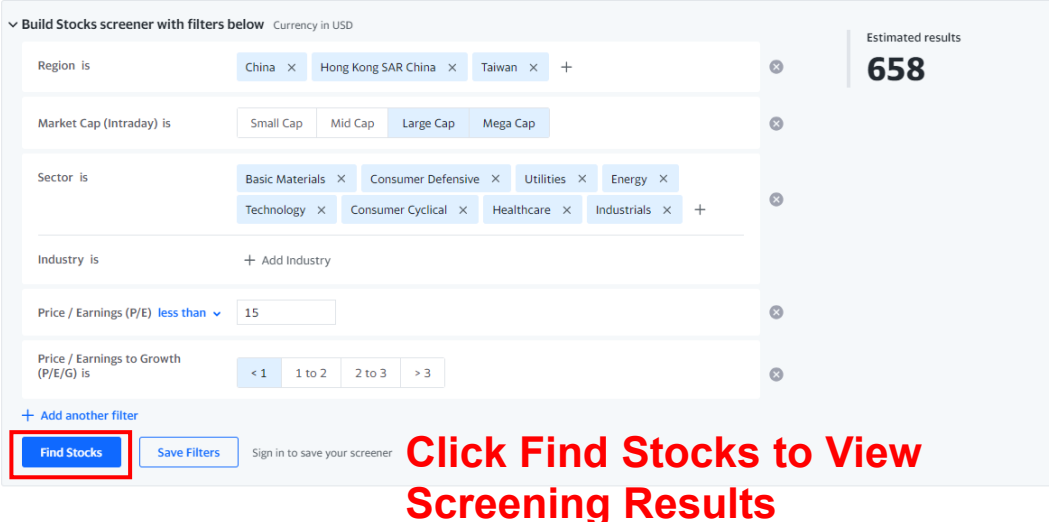

#### **Criteria Available**

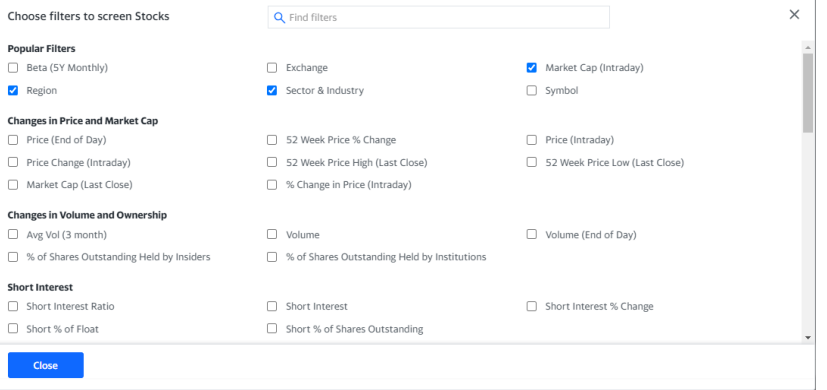

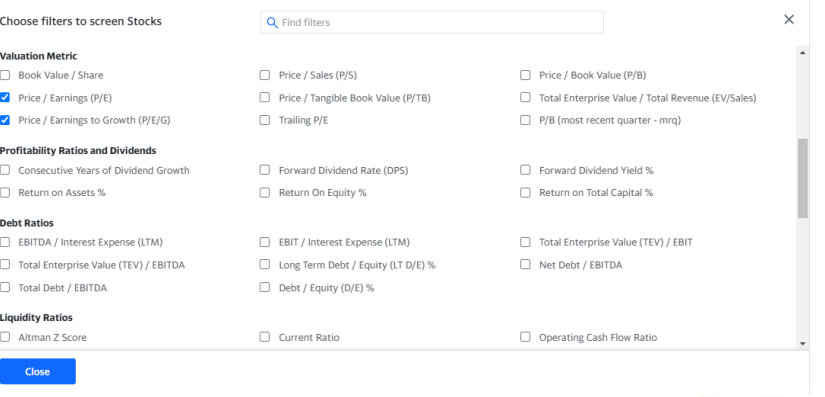

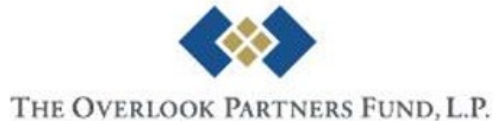

# **Yahoo Finance – Equity Screener**

#### Pay Attention to:

All Screeners / New Unsaved Screener\* expires in a few days, please save your screener.

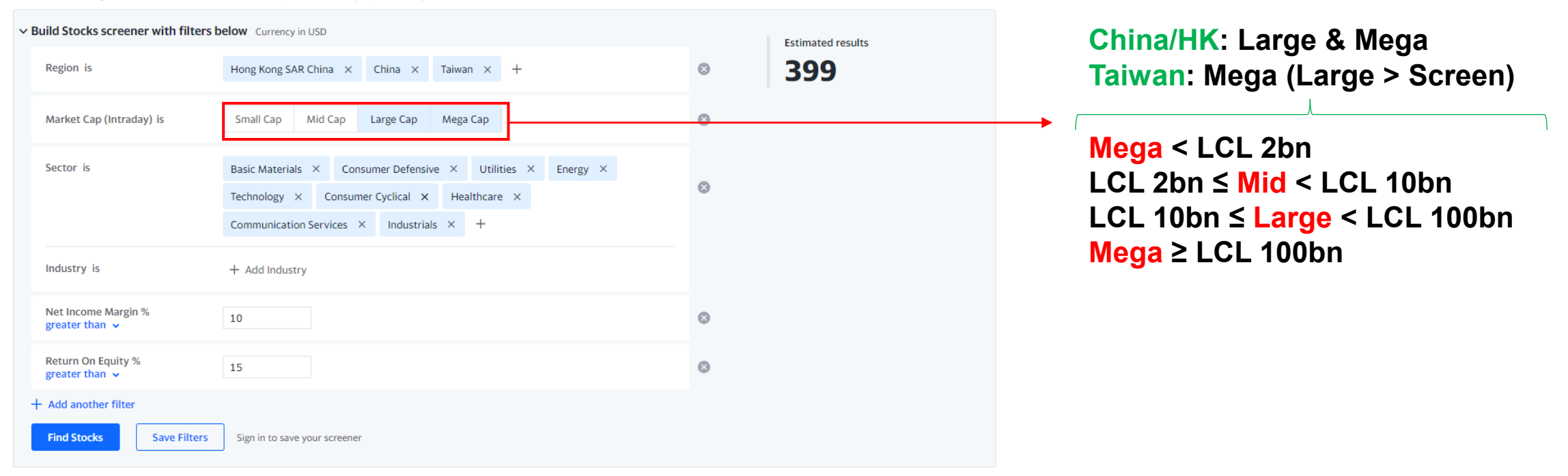

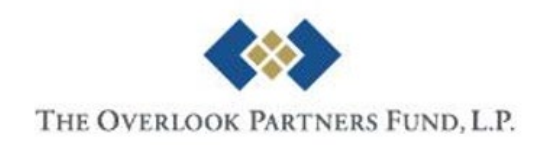

## **Yahoo Finance – Result Page**

#### Matching Stocks 1-25 of 399 results Add to Portfolio

(1) Results were generated a few mins ago. Pricing data is updated frequently. Currency in USD

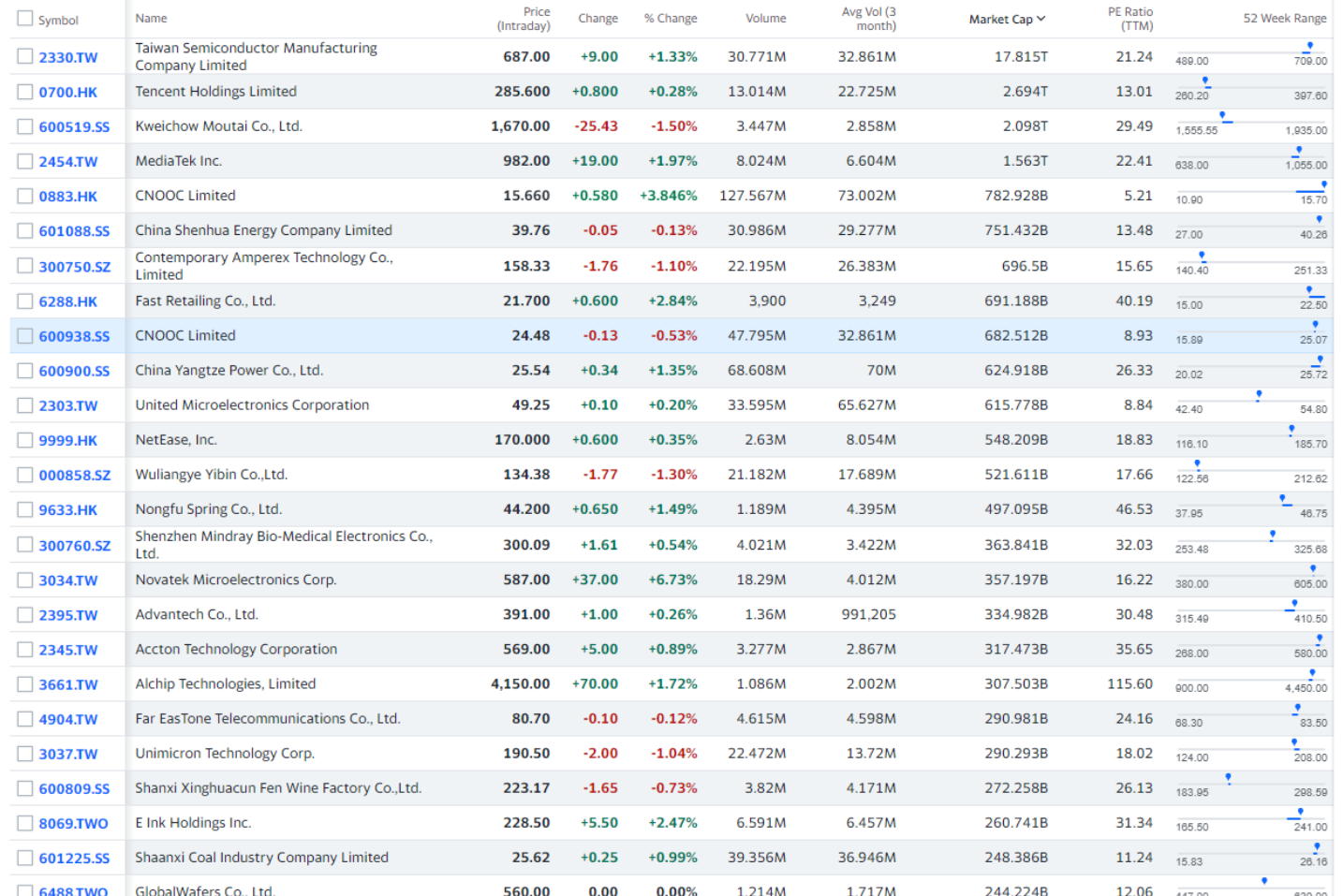

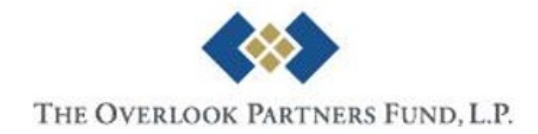

## **Investing.com – Home Page**

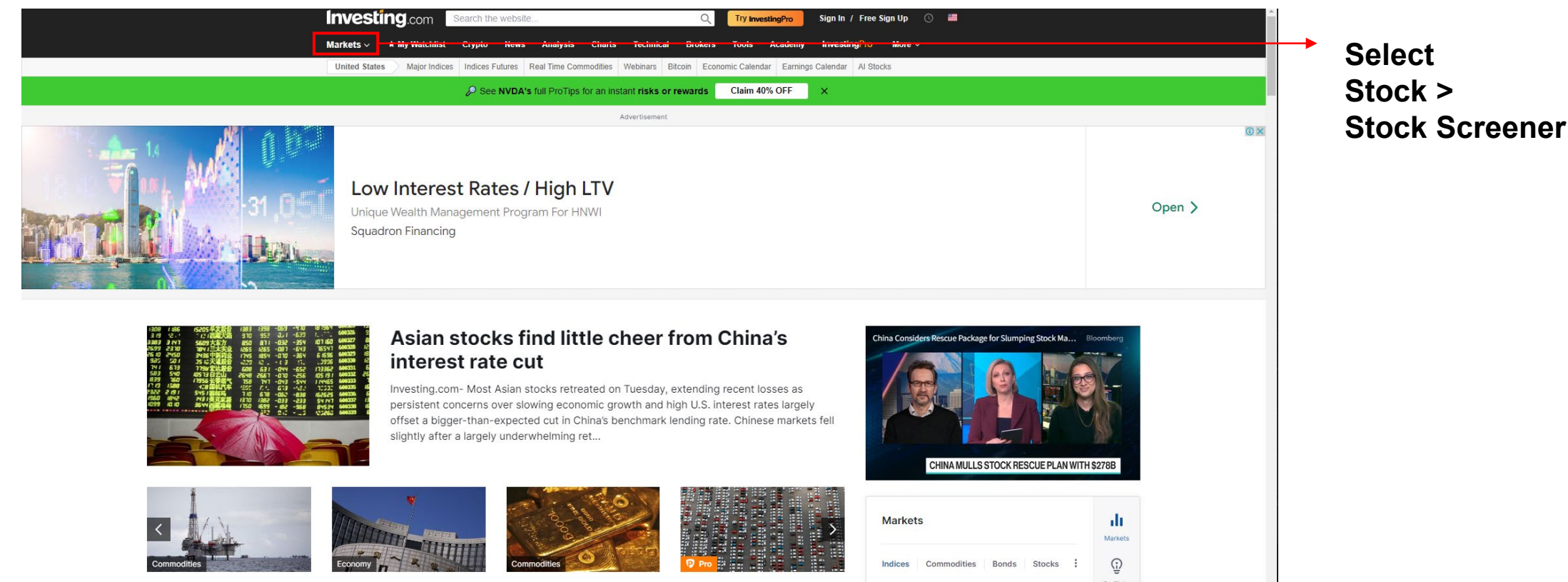

Oil prices muted as markets weigh demand fears, geopolitical disruptions

China cuts 5-year loan prime rate more than expected, 1vear LPR left unchanged

Gold prices tread water as rate cut woes persist in the first half of 2024

Why JPMorgan thinks these car dealers could be under pressure

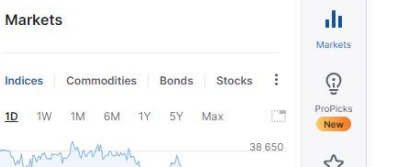

# THE OVERLOOK PARTNERS FUND, L.P.

#### <https://www.investing.com/>

## **Investing.com – Equity Screener**

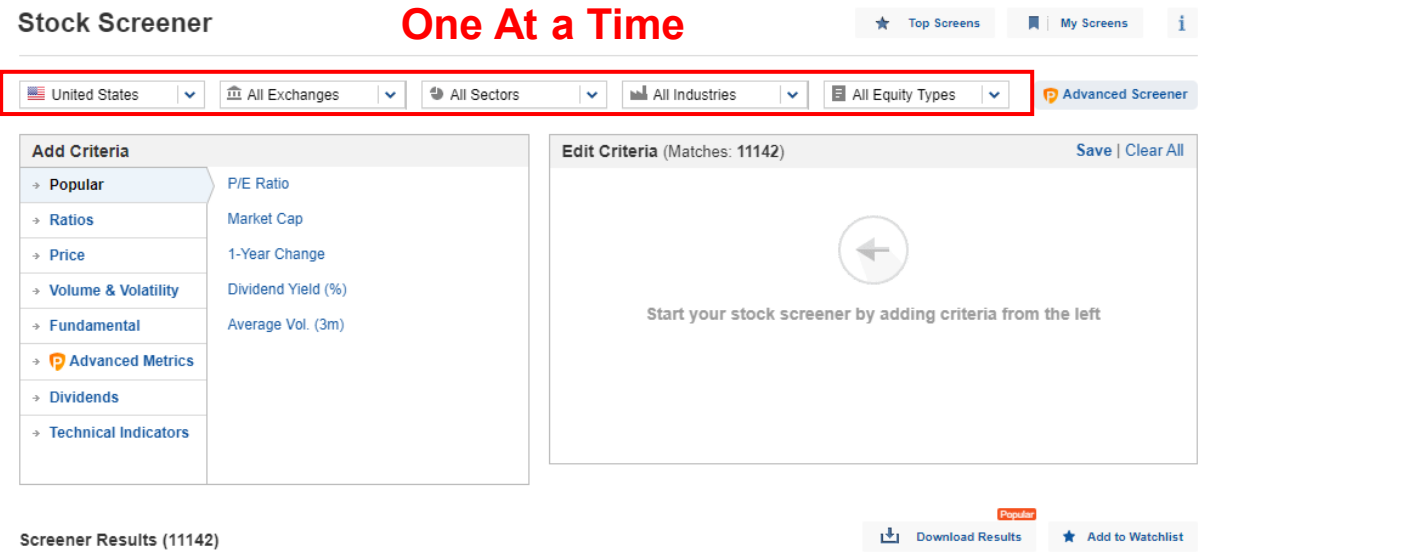

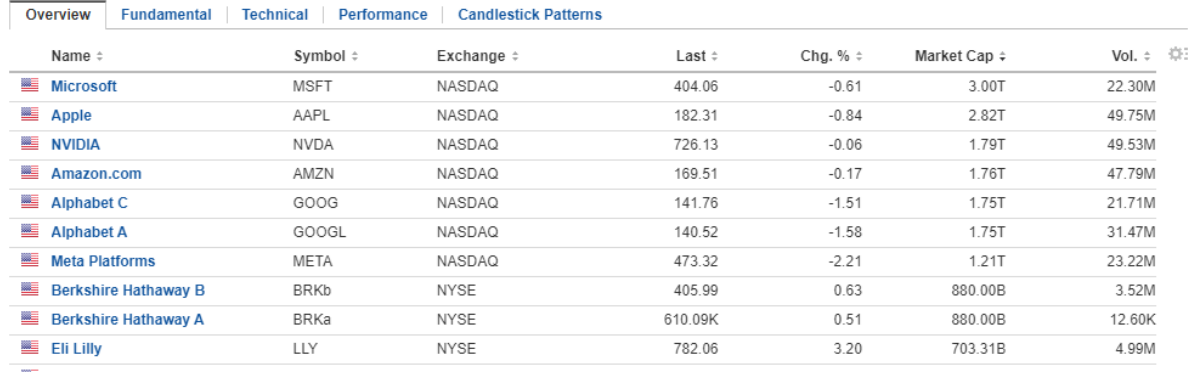

**View Results**

**Input Criteria**

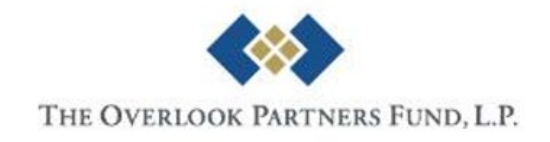

# **Investing.com – Equity Screener**

#### **Select**

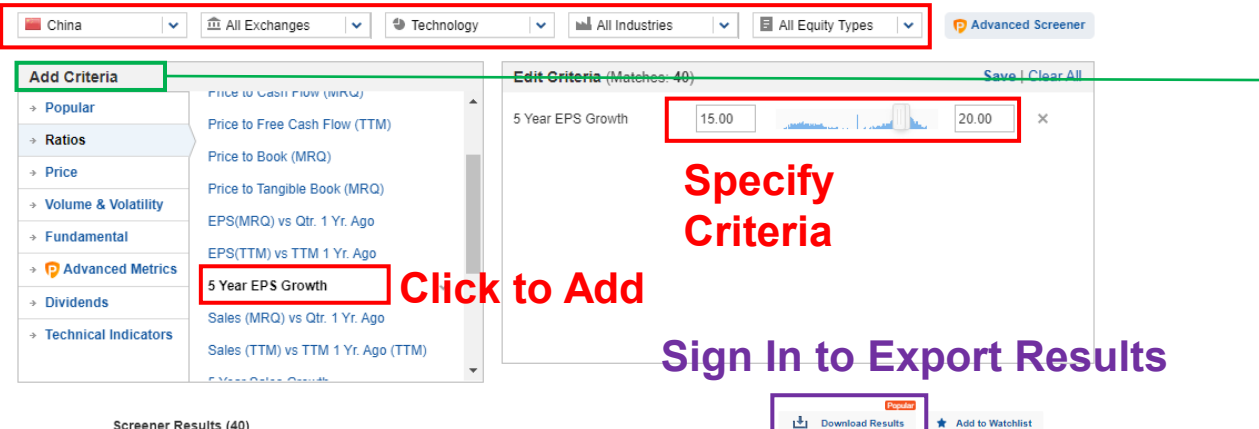

#### Screener Results (40)

#### Overview Fundamental | Technical | Performance | Candlestick Patterns

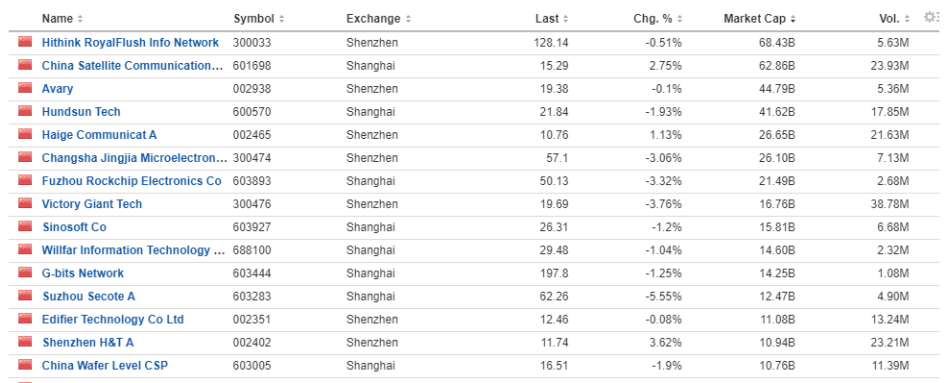

#### **View Results**

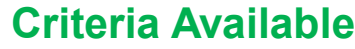

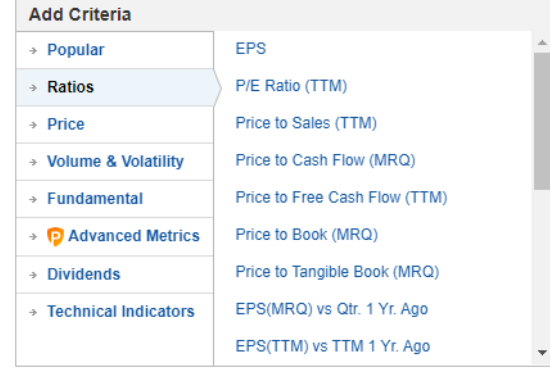

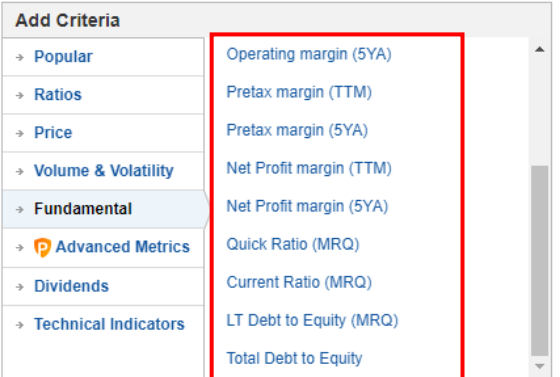

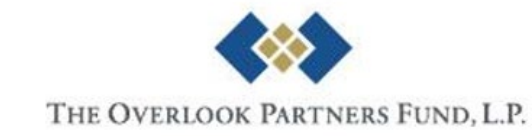

#### **Investing.com – Result in .CSV**

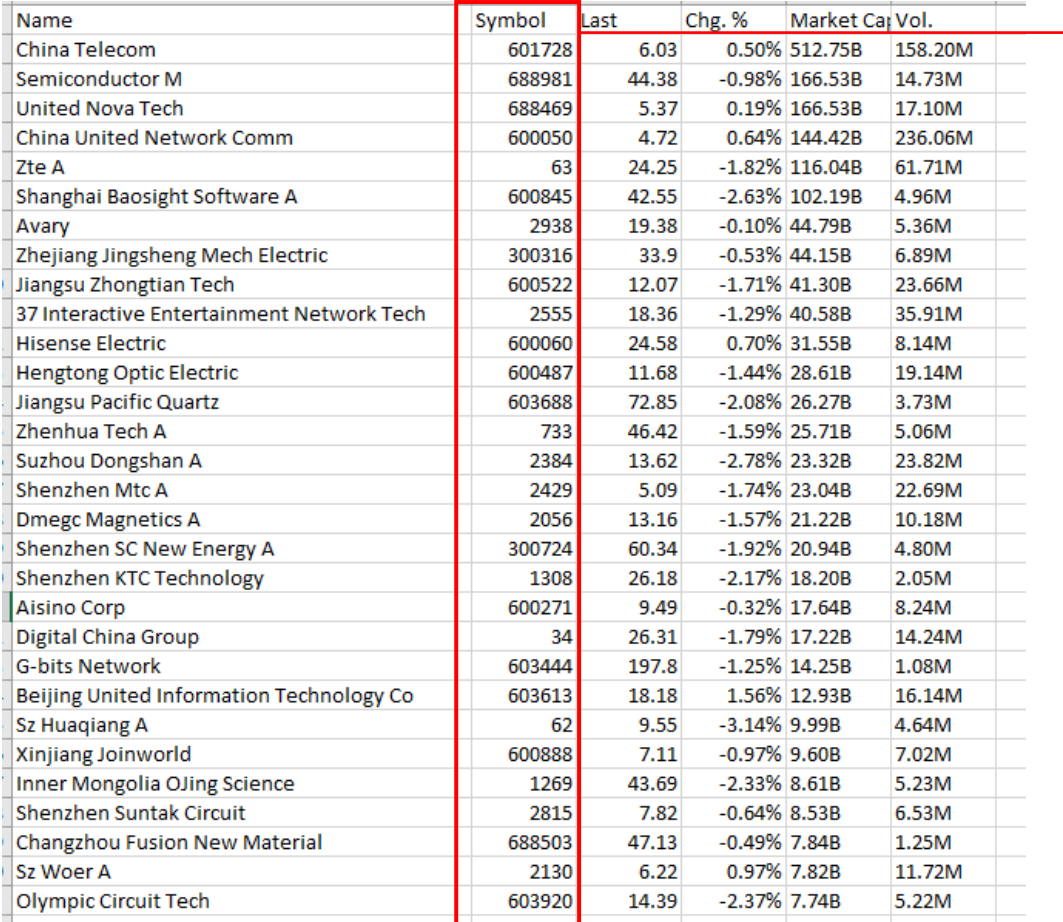

**Ticker Symbol Hong Kong: 1/00001 [no leading zeros, 5 digits w/ leading zeros] China: 000733 [6 digits, w/ leading zeros] Taiwan: 2330 [4 digits, w/ leading zeros]**

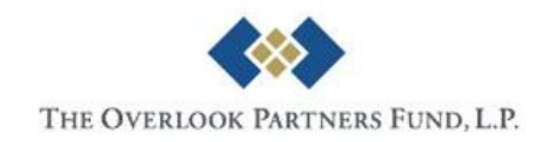

# **Data Sources Public Disclosures and Fillings**

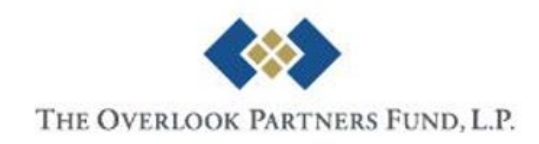

# **Regulatory Fillings**

- Hong Kong
	- HKEXnews: <https://www.hkexnews.hk/index.htm>
- China
	- CNinfo: <http://www.cninfo.com.cn/new/index>
- Taiwan
	- TWSE:<https://www.twse.com.tw/en/index.html>
	- ezSearch: <https://mops.twse.com.tw/mops/web/ezsearch?lang=EN>

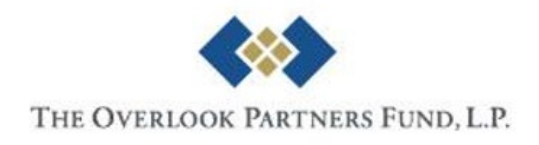

#### **Hong Kong – HKEXnews More Details**

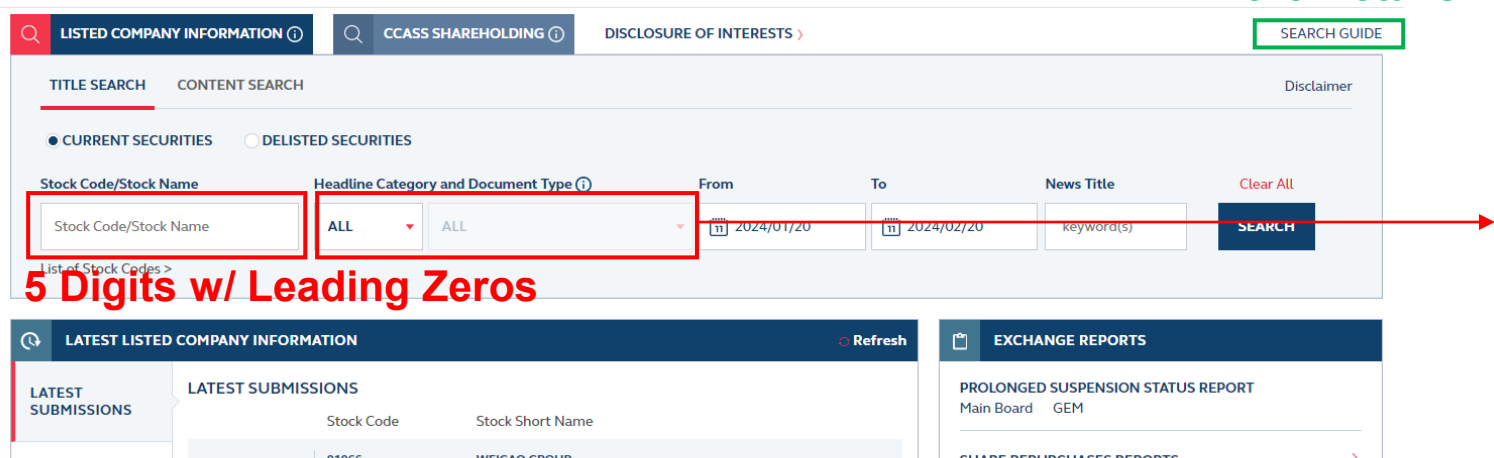

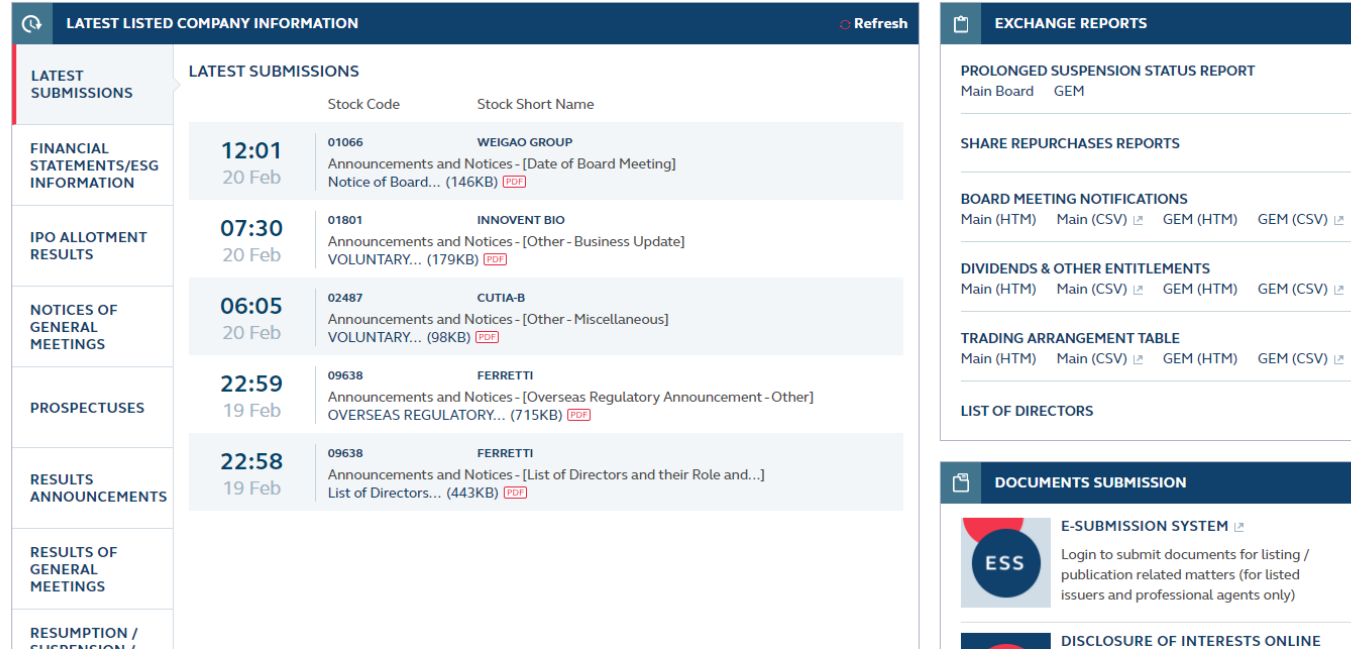

#### **Headline Categories**

- Financial Statements
- Announcements
- ESG Reports

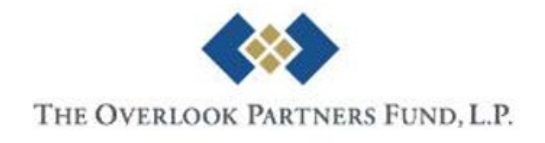

## **Hong Kong – HKEXnews**

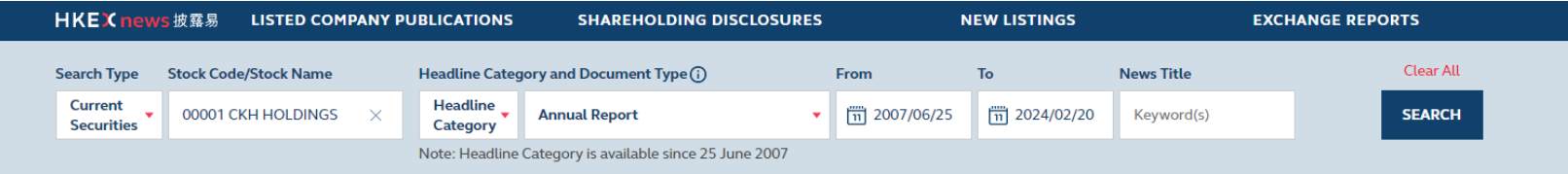

#### **LISTED COMPANY INFORMATION SEARCH RESULTS**

Total records found: 16 Disclosure of Interests > | Listing Category: Primary Listing

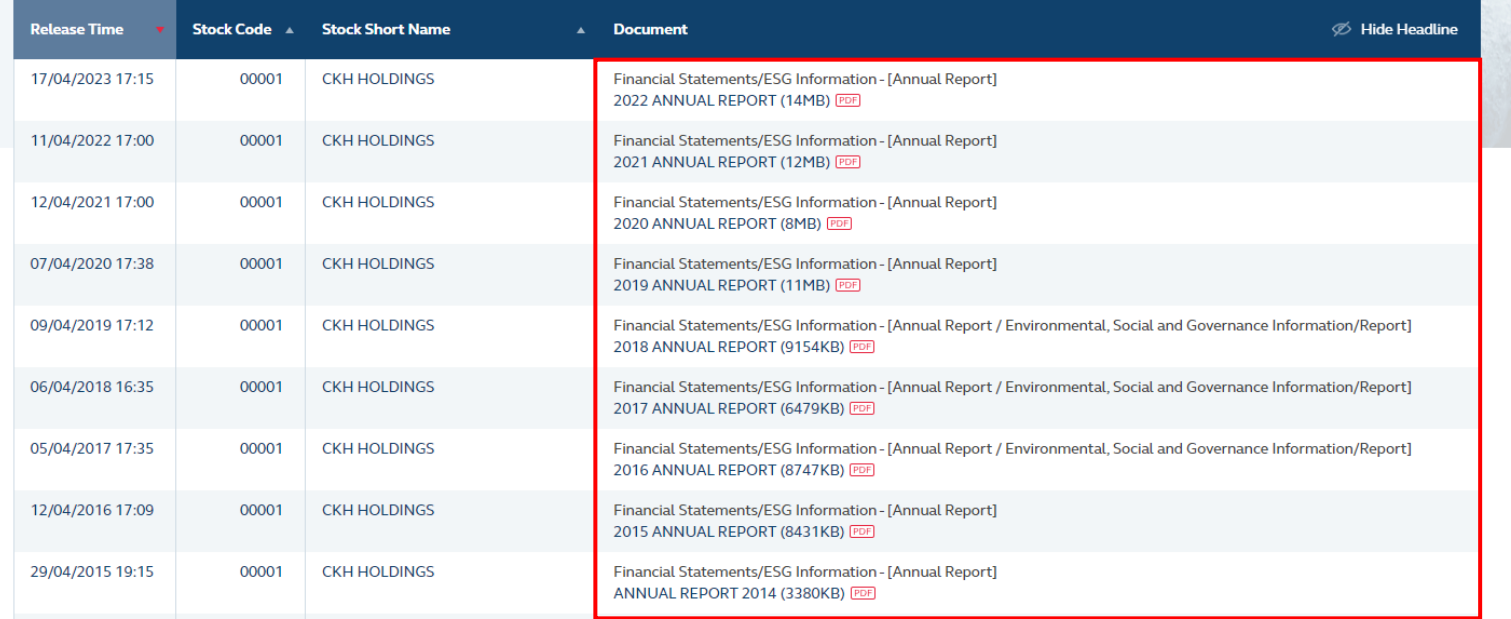

#### **Download for Further Analysis**

Disclaimer

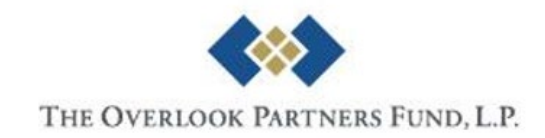

## **China – CNinfo**

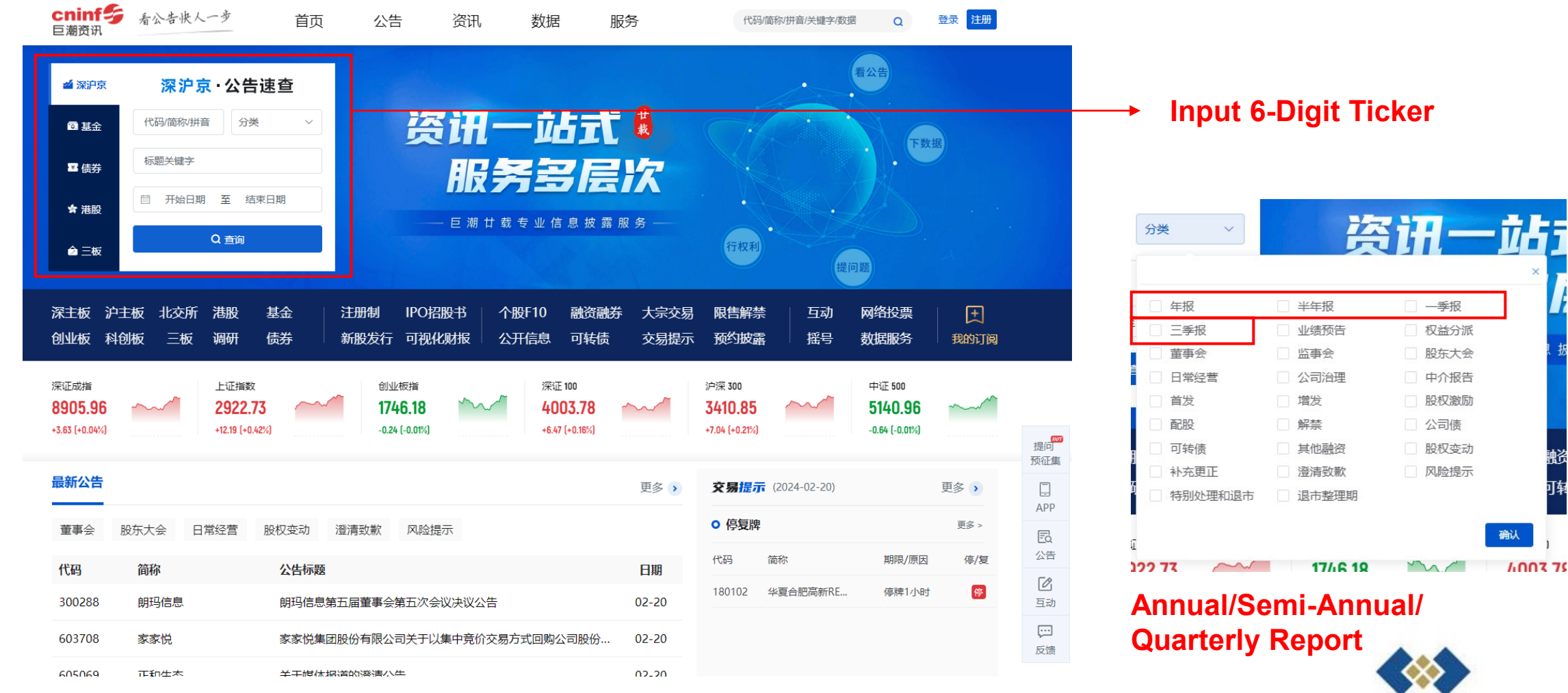

#### **Only Available in Simplified Chinese**

THE OVERLOOK PARTNERS FUND, L.P.

一季报

权益分派

股东大会

中介报告

股权激励

确认

**600379** 

公司债

## **China - CNinfo**

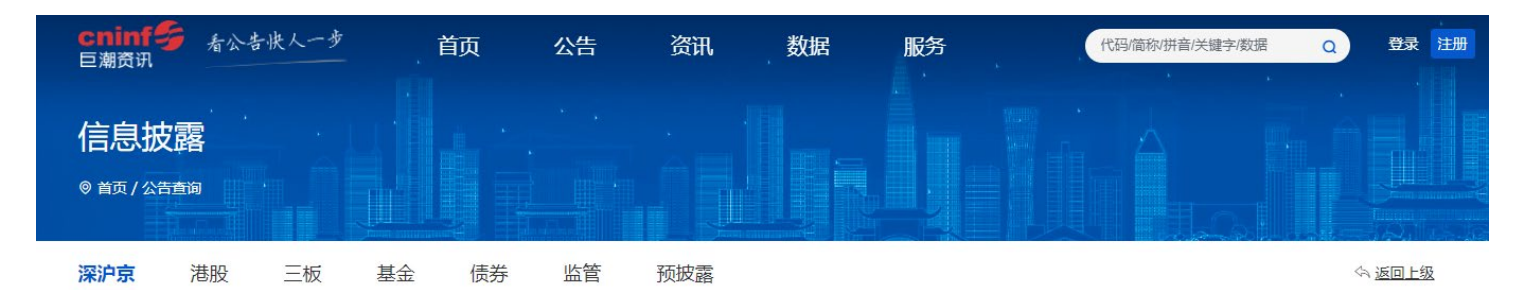

公告 调研 持续督导

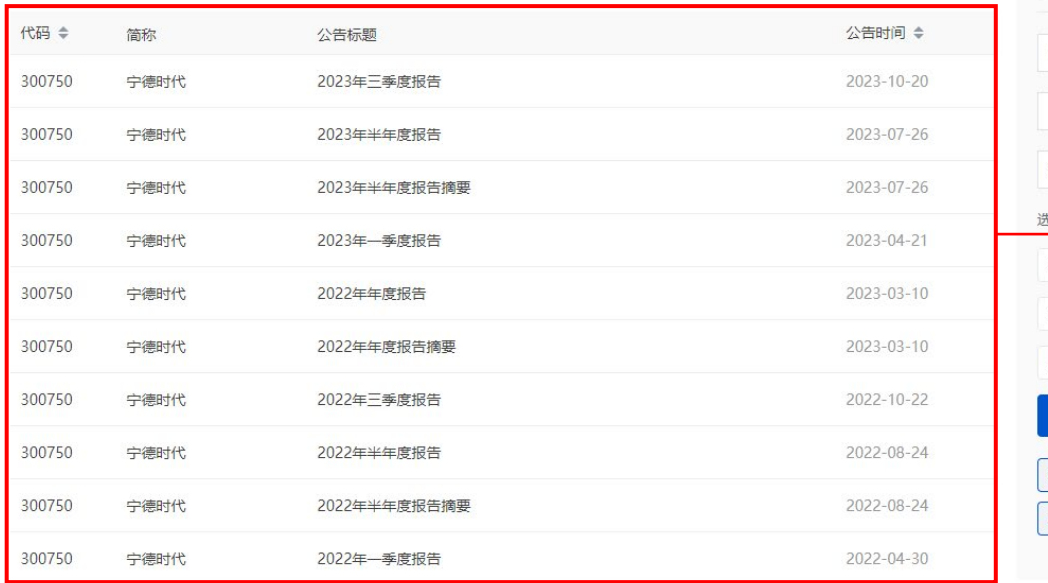

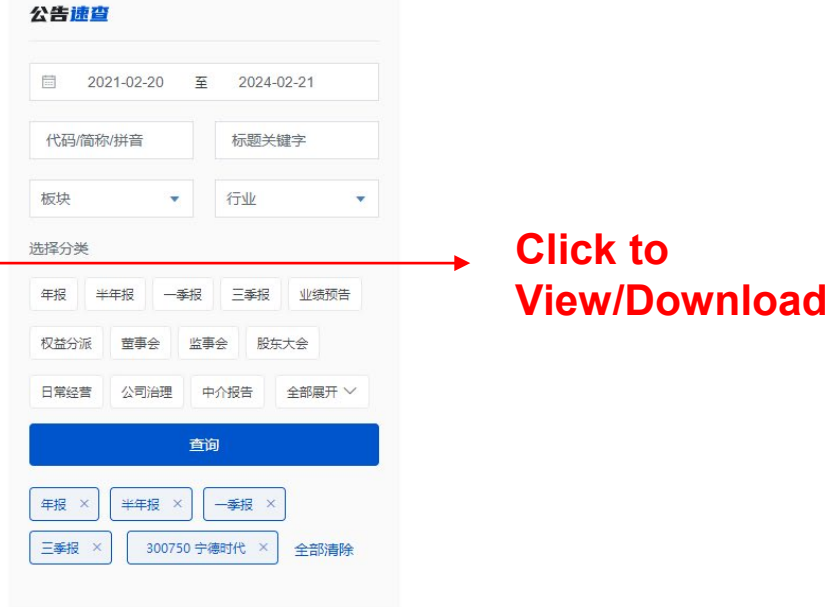

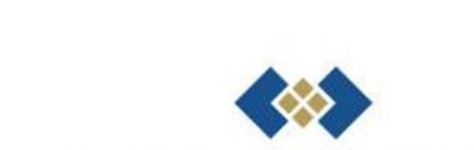

THE OVERLOOK PARTNERS FUND, L.P.

## **Taiwan – TWSE**

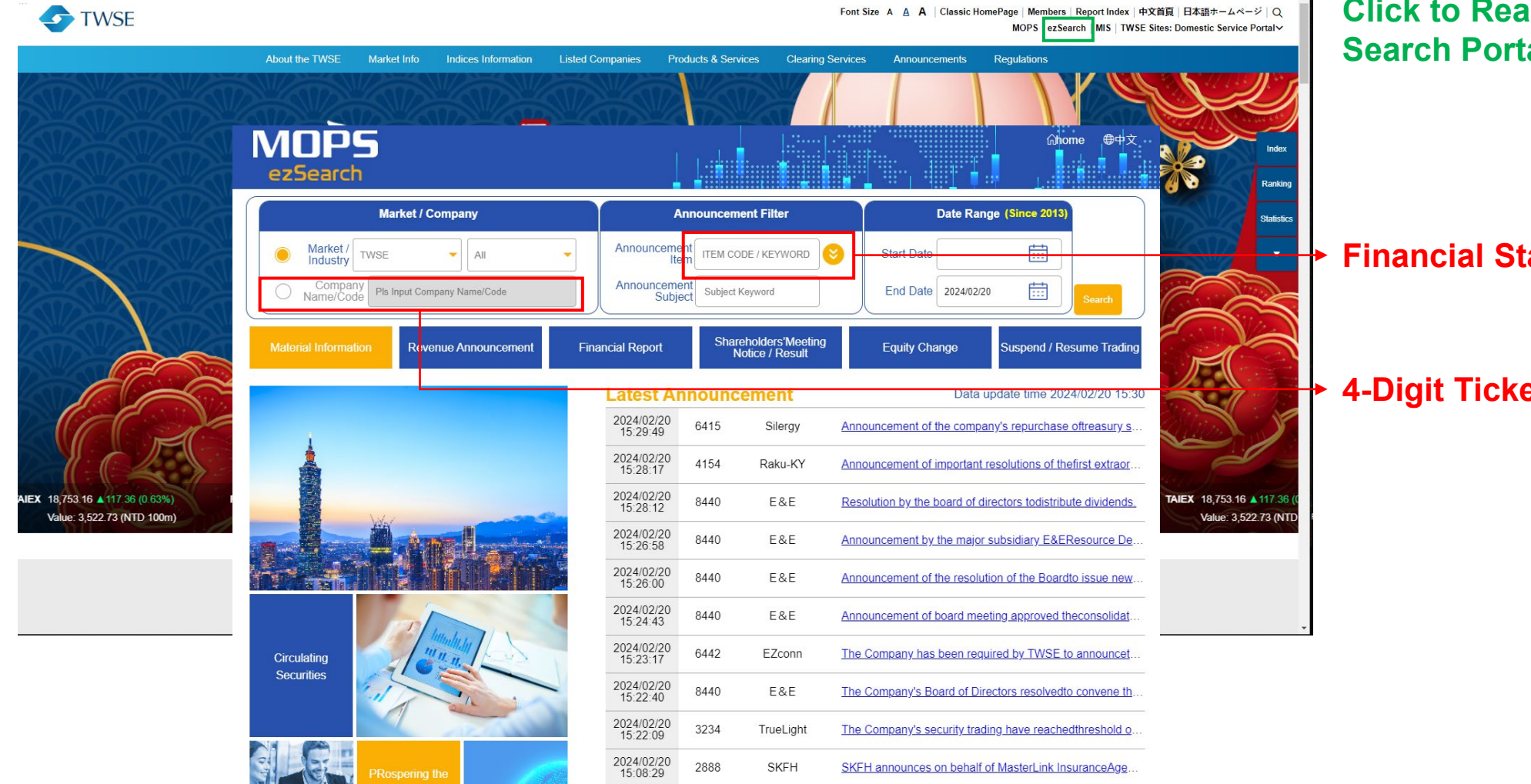

**Click to Reach Search Portal**

**Financial Statements**

**4-Digit Ticker**

THE OVERLOOK PARTNERS FUND, L.P.

### **Taiwan – TWSE**

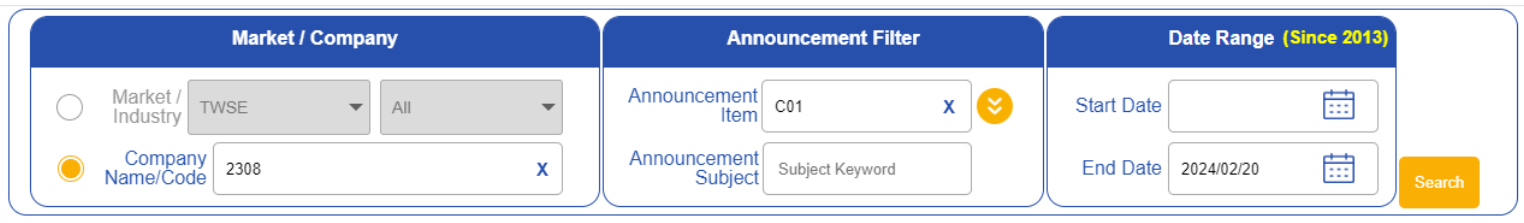

#### **Q Search Result**

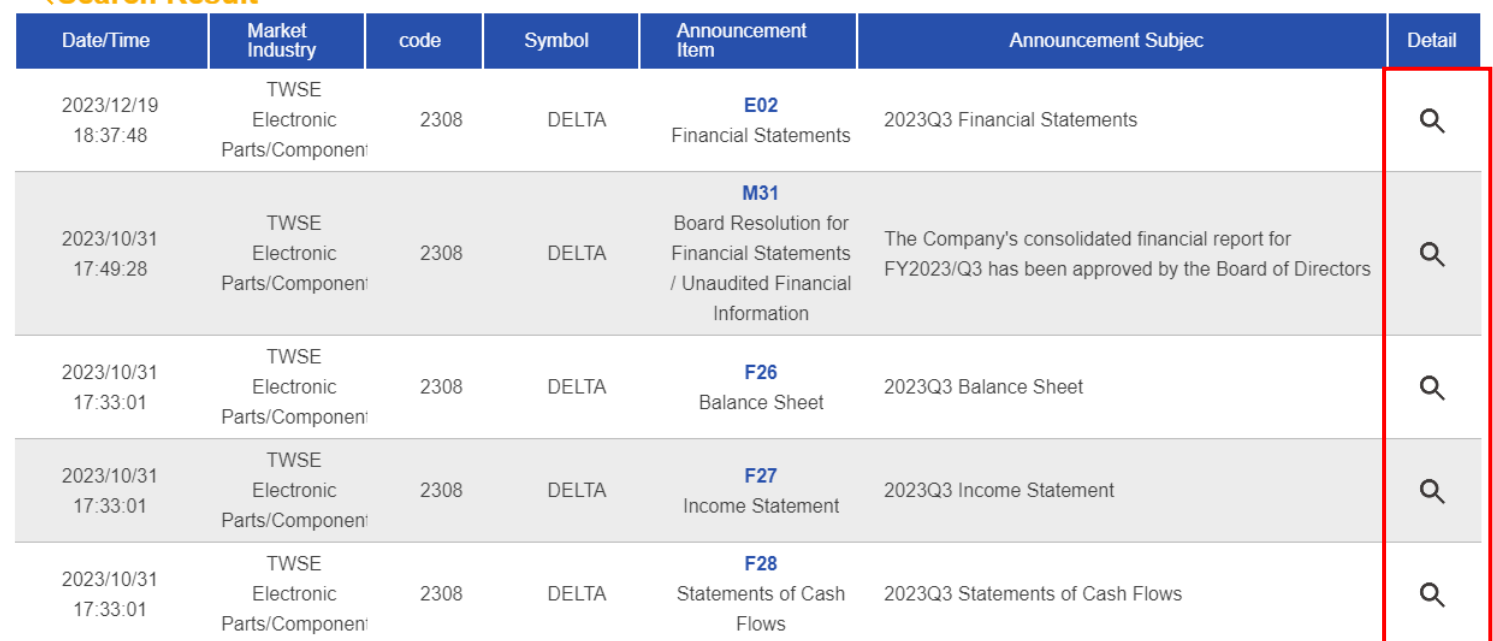

**Click to View/Download**

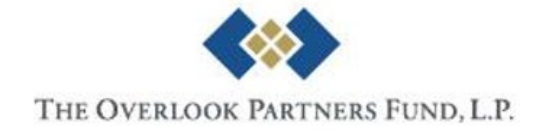

# **Company Disclosures**

- Company's Official Website
	- Usually under the **investor relation section**
	- What can be found:
		- Financial Statements
		- Presentation Materials
		- Event/Call Recordings
		- Announcements
		- Other Additional Information
	- Not all companies upload to their websites

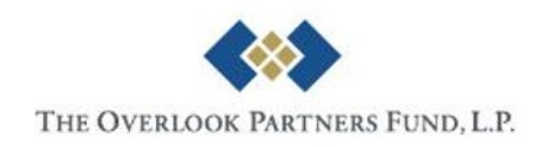

## Example - TSMC [2330.TT]

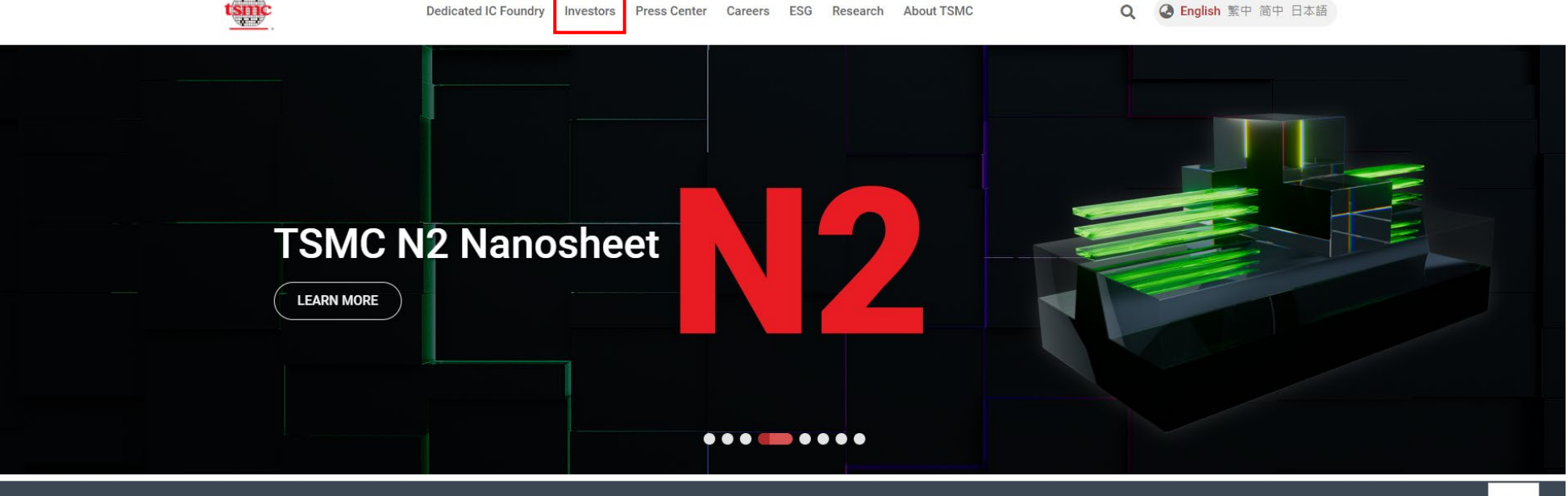

#### **LATEST NEWS >**

TSMC January 2024 Revenue Report  $(2024/02/07)$ 

JASM Set to Expand in Kumamoto Japan  $(2024/02/06)$ 

#### **RECENT EVENTS>**

2024 TSMC Campus Recruitment

2024 TSMC DNA Internship Program

TSMC 4Q'23 Earnings Conference and Conference Call (2024/01/18)

TSMC 2023 Worldwide OIP Ecosystem Forum

#### BLOG >

Celebrating 15 Years of Innovation Enabled by OIP Ecosystem Collaboration (2023/10/06)

TSMC Introduces the Newest Addition to OIP: The **3DFabric Alliance** (2022/11/08)

Innovation Zone at TSMC Technology Symposium: Emerging Customers Showcase Cutting-Edge

#### in v  $\ddot{\mathbf{f}}$  $\triangleleft$

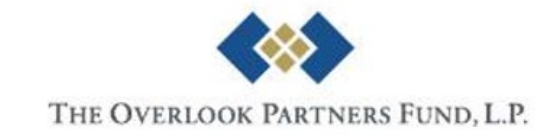

# Example - TSMC [2330.TT]

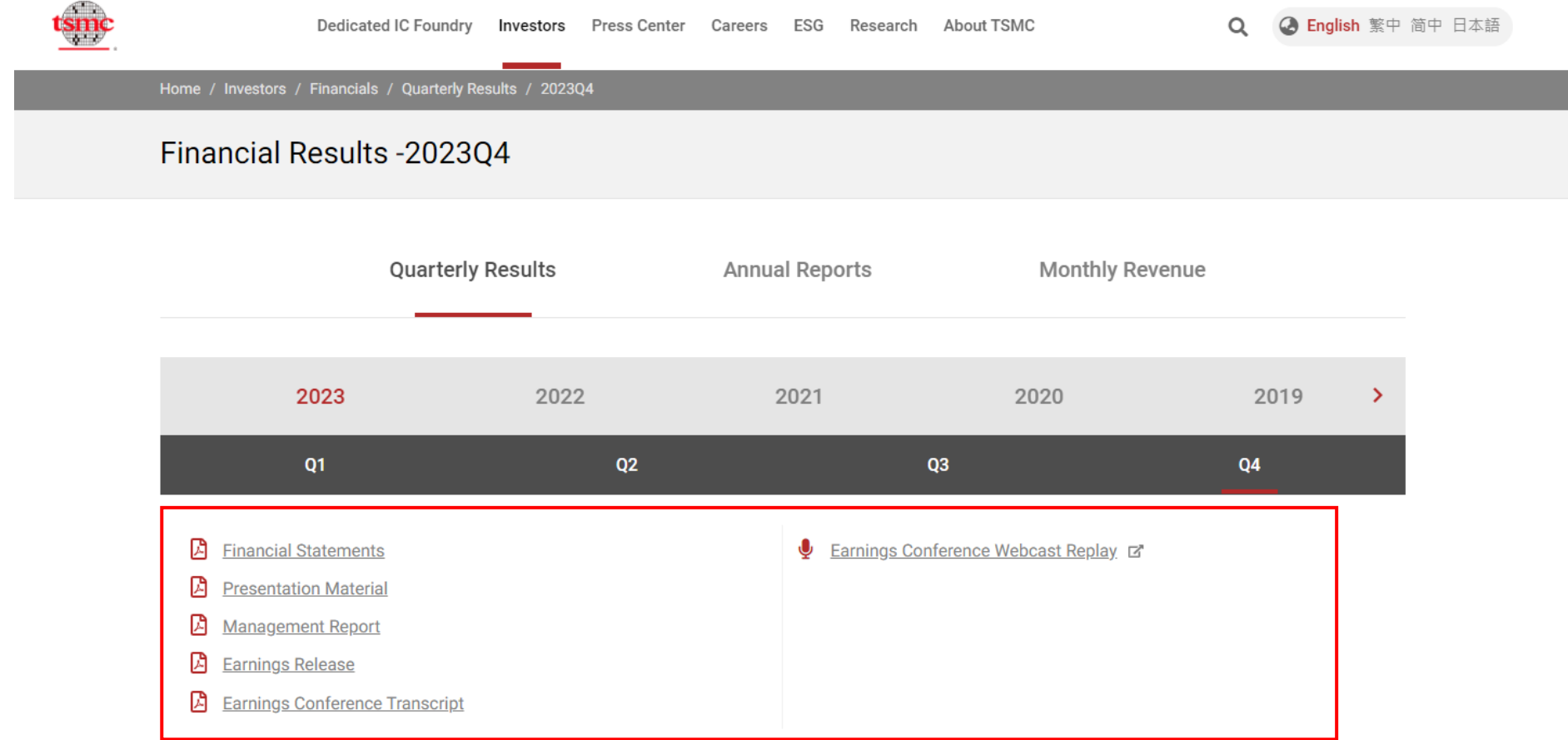

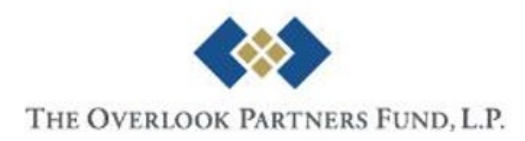

## **Example – CATL [300750.CH]**

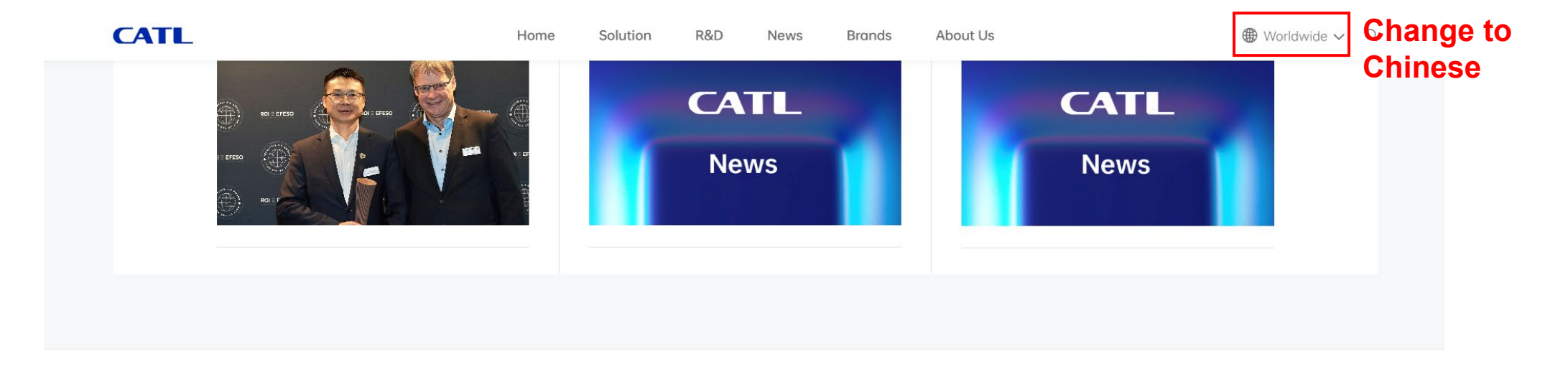

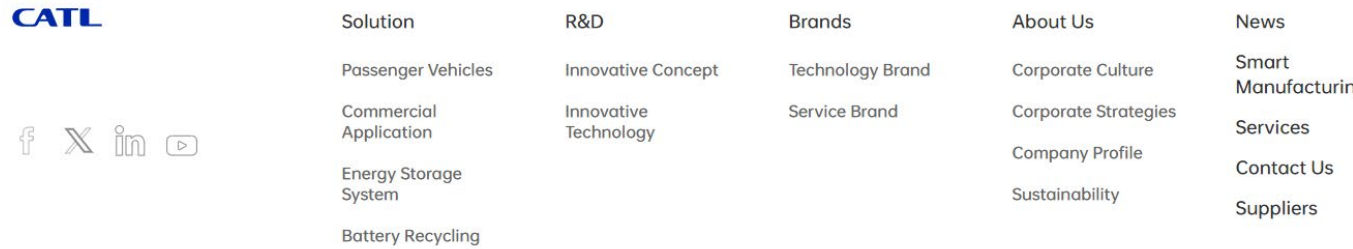

**No Investor Relations? No Reports?**

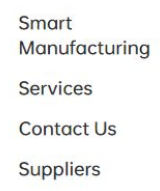

THE OVERLOOK PARTNERS FUND, L.P.

## Example - CATL [300750.CH]

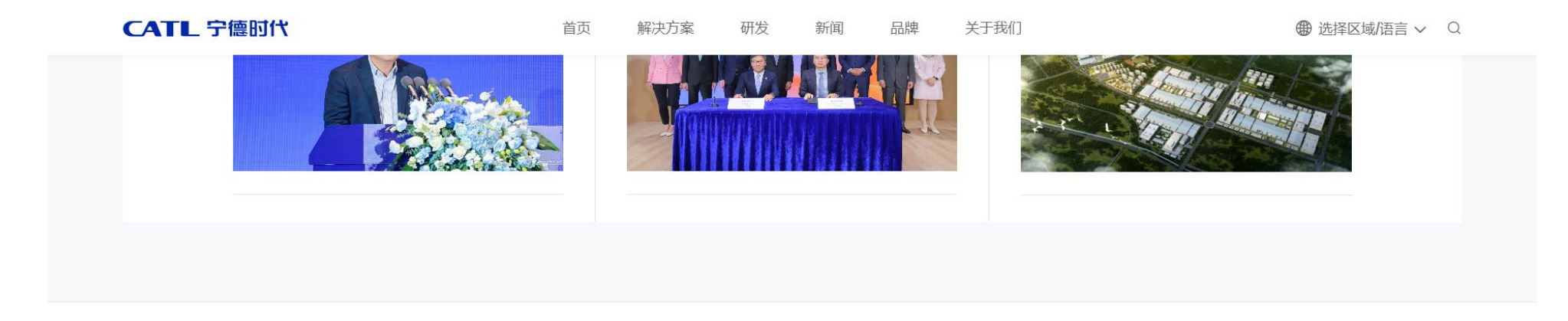

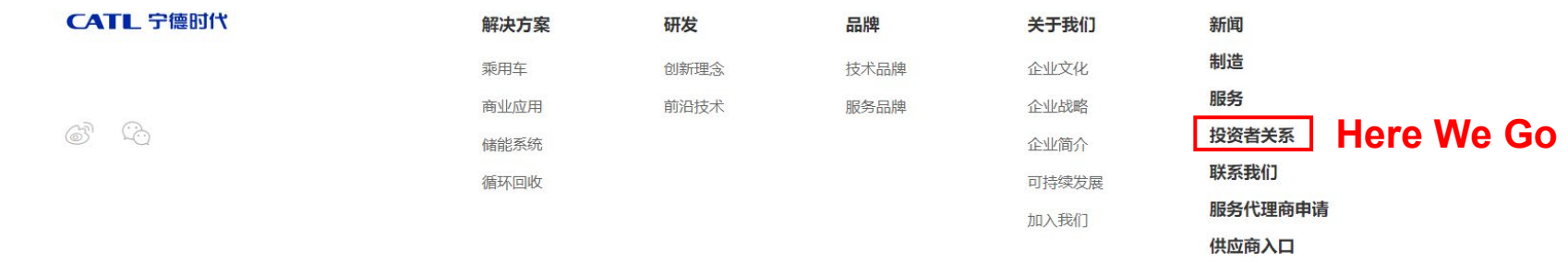

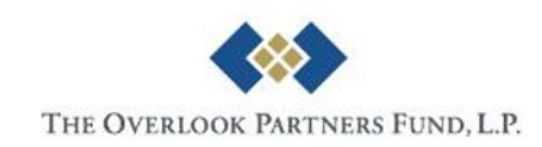

配套车型查询

# **Example – CATL [300750.CH]**

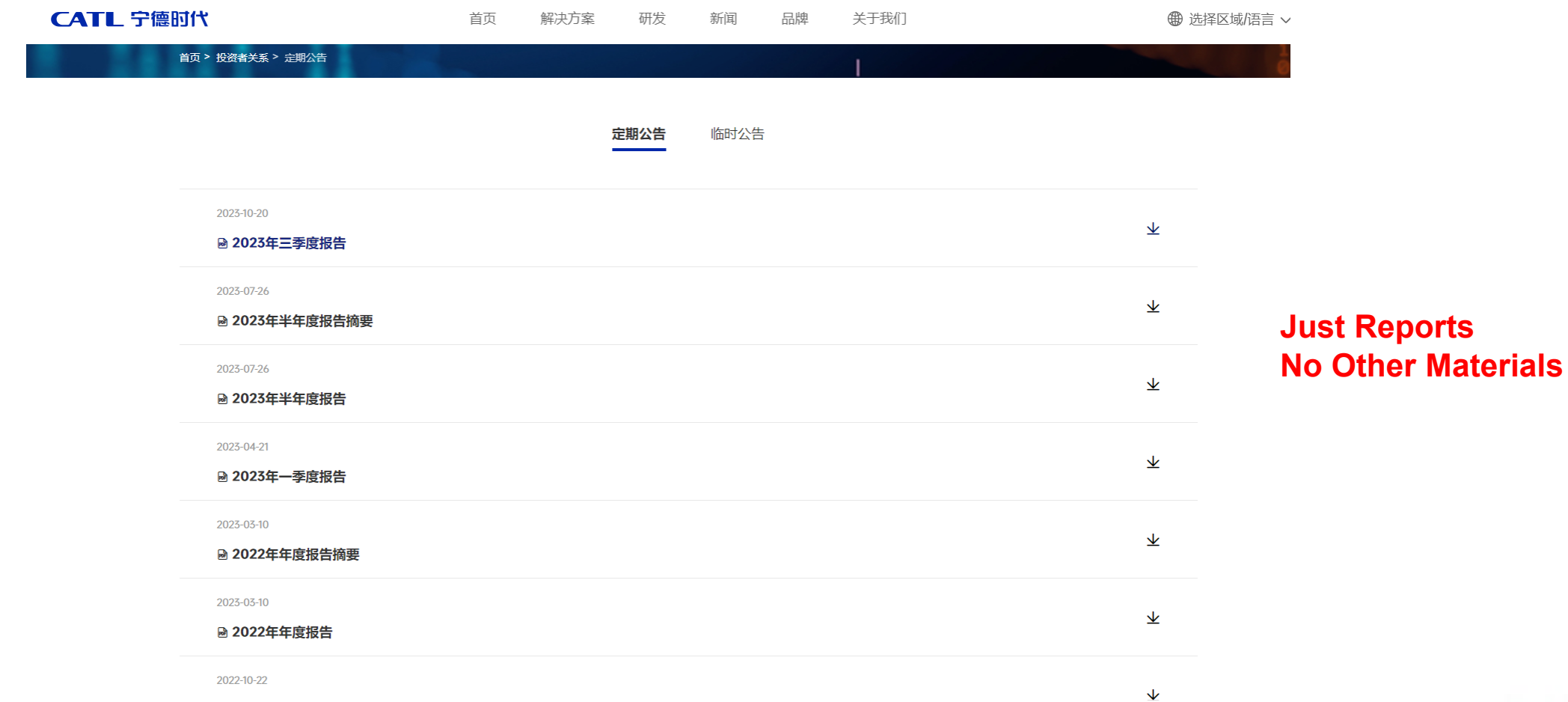

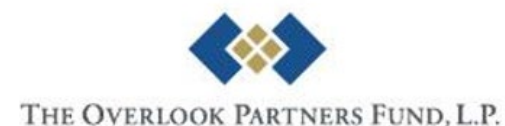

## **What to Look for?**

- The Statements
	- Income Statement
	- Balance Sheet
	- Cash Flow Statement
- Management Commentaries / MD&A
	- Qualitative info (comment) relevant to the reports
	- Forward-looking information
- Presentation Materials & Replays (if any…)

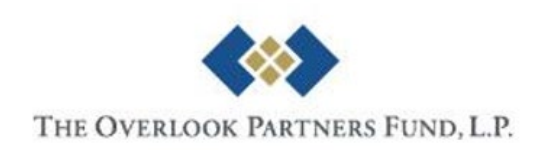

# **Appendix Bloomberg Quick Start**

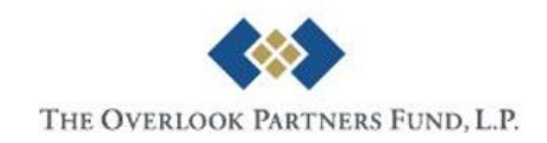

# **Screening with Bloomberg Terminal**

#### • EQS <GO> Equity Screening

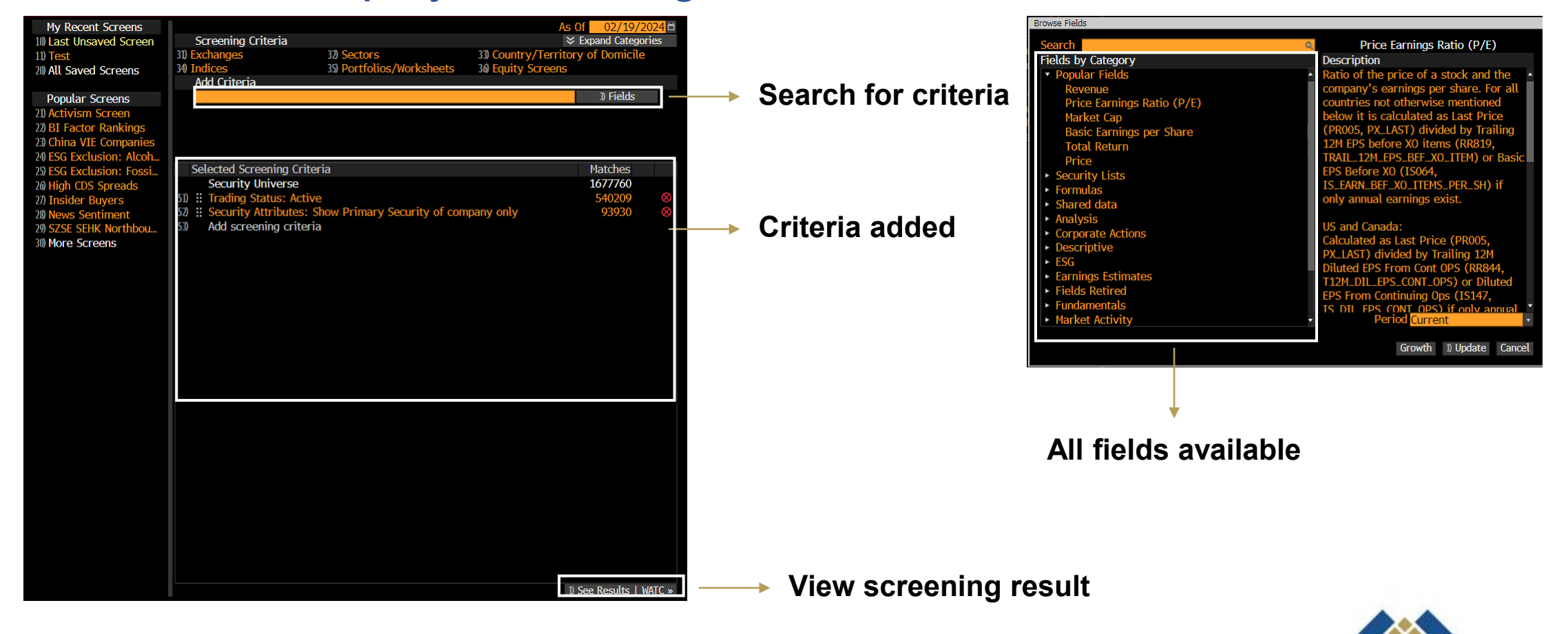

THE OVERLOOK PARTNERS FUND, L.P.

## **Reference Materials**

#### • **Documentations/Manuals**

- Bloomberg for Education
- [https://data.bloomberglp.com/professi](https://data.bloomberglp.com/professional/sites/10/Getting-Started-Guide-for-Students-English.pdf) [onal/sites/10/Getting-Started-Guide](https://data.bloomberglp.com/professional/sites/10/Getting-Started-Guide-for-Students-English.pdf)[for-Students-English.pdf](https://data.bloomberglp.com/professional/sites/10/Getting-Started-Guide-for-Students-English.pdf)

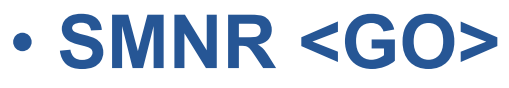

- Free trainings: in-person, virtual, ondemand

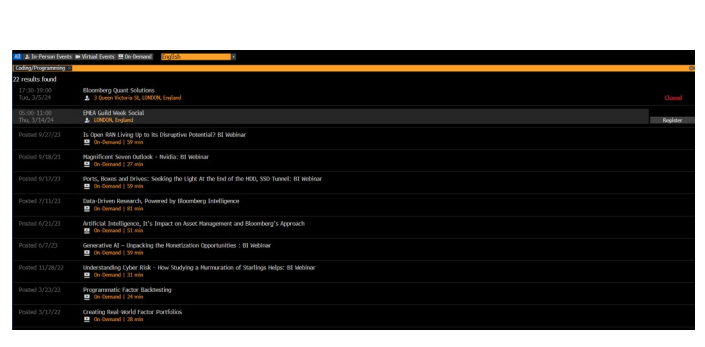

Getting started on the **Bloomberg Terminal.** 

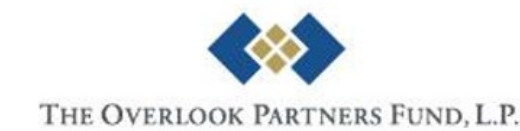

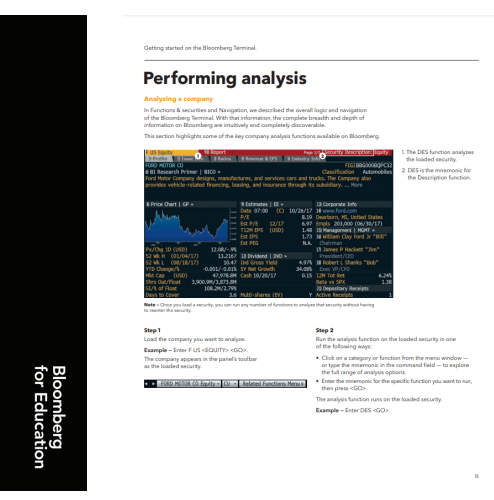